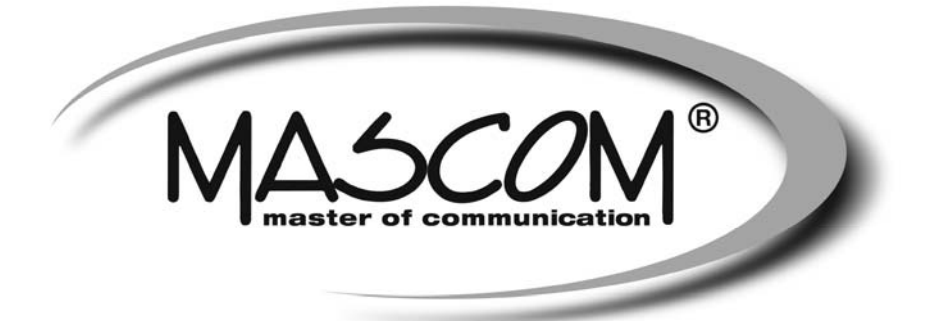

# Digitální satelitní přijímač **MC4300HDCI SMART**

Návod k obsluze

www.mascom.cz

info@mascom.cz

MC4300HDCl-20171003

## **Obsah**

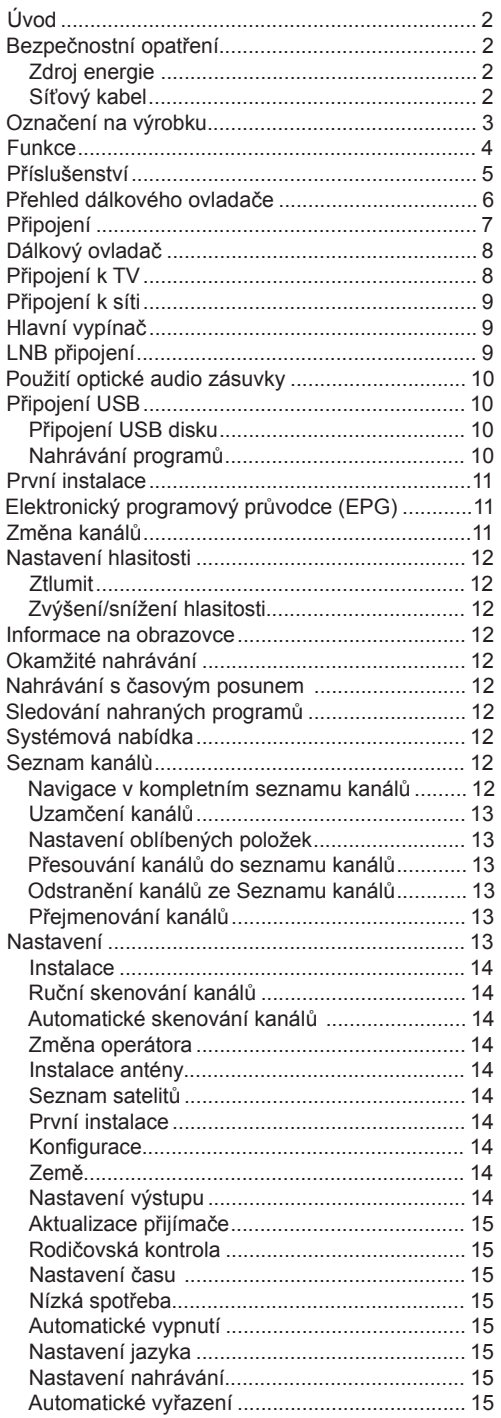

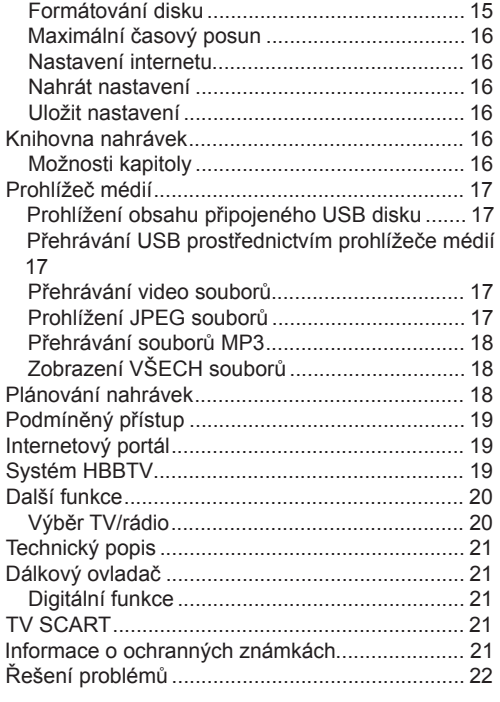

#### DOPORUČENÍ – MASCOM LINKA POMOCI

Pokud narazíte na problém, který se vám nedaří překonat volejte :

**MASCOM HELP LINE (Po-Pá 9-17hodin)** Tel.: 257 912 646 Mob.: 602 682 797 Mail: info@mascom.cz

Informace naleznete též v poradně na webu : www.mascom.cz

l,

J.

# **Úvod**

- Děkujeme, že jste si vybrali tento výrobek.Tato příručka vás provede správnou obsluhou přijímače.
- Než začnete Váš nový přijímač,<br>oužívat pečlivě si přečtěte tuto používat pečlivě si přečtěte tuto příručku.Uschovejte tuto příručku na bezpečném místě pro případ potřeby.Před prvním použitím přístroje si přečtěte příslušné pokyny uvedené v této příručce, a to i v případě, že jste obeznámeni s používáním elektronických zařízení.
- Obzvláště věnujte pozornost kapitole BEZ PEČNOSTNÍ OPATŘENÍ.Příručku uschovejte pro případ potřeby.Pokud přístroj prodáváte nebo někomu věnujete, přiložte také tuto příručku.

## **Bezpečnostní opatření**

#### **Zdroj energie**

- Používejte vždy dodávaný síťový adaptér.
- Používejte pouze pro napětí, které je uvedeno na síťovém adaptéru.
- Při běžném provozu se může adaptér zahřát. Nejedná se o závadu.
- Ujistěte se, že adaptér není během provozu přikrytý.V blízkosti 15 cm (minimálně) od síťového adaptéru ponechejte volný prostor.
- Na adaptéru jsou uvedeny příslušné informace a bezpečnostní upozornění.

**VAROVÁNÍ:**Pokud přístroj delší dobu nepoužíváte, vypojte jej ze zásuvky.

#### **Síťový kabel**

Přístroj, nábytek ani jiné věci nepokládejte na napájecí kabel (přívodní šňůru), tak aby se nepřiskřípnul.S napájecím kabelem manipulujte uchycením za zástrčku.Neodpojujte přístroj taháním za kabel, a nikdy se napájecího kabelu nedotýkejte mokrýma rukama; mohlo by to způsobit zkrat nebo úraz elektrickým proudem.Nikdy kabel neuzlujte nebo nevažte s jinými kabely.Napájecí kabely musí být vždy umístěny tak, abyste na ně nešlapali.Poškozený napájecí kabel může způsobit požár nebo úraz elektrickým proudem.Jednou za čas napájecí kabel zkontrolujte.V případě poškození napájecího kabelu, požádejte o pomoc nejbližšího servisního zástupce. Výměnu síťového kabelu by měl provádět pouze autorizovaný servis.

- Nepokládejte přístroj na přímé sluneční světlo, do míst s nadměrnou prášivostí, mechanickými otřesy nebo do blízkosti tepelných zdrojů.
- Sada by měla být umístěna na pevný a bezpečný základ.Přístroj nepokládejte na měkké povrchy, například na koberec, které by mohl blokovat ventilační otvory na spodní straně.
- Přístroj by neměl být umístěn do místnosti s vysokou vlhkostí, jako např. do kuchyně, protože hrozí nebezpečí poškození či poruchy přístroje.
- Topení nebo tepelné radiátory pod přístrojem také mohou zapříčinit poruchu nebo poškození přístroje.
- Horký vzduch, který stoupá během provozu, by měl být dostatečně odvětráván cirkulací vzduchu. Nepokládejte přístroj do uzavřených prostor, ani jej nezakrývejte.
- Předejděte kontaktu přístroje s vodou nebo vlhkostí. Neuvádějte jej do provozu poblíž vany nebo bazénu.
- Dbeite na to, abyste zajistili vhodné odvětrávání. Abyste zabránili jeho přehřátí, umístěte přístroj na místo s adekvátní ventilací.
- V případě vniknutí cizího předmětu nebo tekutiny do přístroje jej odpojte z elektrické sítě a před dalším použitím ho nechejte zkontrolovat kvalifikovanou osobou.

Zamezte kontaktu přístroje s vodou a nepokládejte na něj nádoby s tekutinou.

K odpojení přístroje se používá síťová zástrčka.

#### **VAROVÁNÍ**

Baterie nevystavujte nadměrnému teplu, např. slunečnímu záření, ohni apod.

#### **VAROVÁNÍ**

Baterie nepolykejte, hrozí nebezpečí chemického popálení

(Dodané příslušenství nebo) Tento výrobek může obsahovat knoflíkové baterie.Požití knoflíkové baterie může způsobit vážné vnitřní popáleniny během 2 hodin a může vést až k úmrtí.

Nové i použité baterie udržujte mimo dosah dětí. Pokud část s baterií není možné bezpečně

uzavřít, přestaňte výrobek používat a odložte ho mimo dosah dětí.

Pokud si myslíte, že baterie byly spolknuty nebo vloženy do jakékoliv části těla, okamžitě vyhledejte lékařskou pomoc.

# **Obsah je uzamčen**

**Dokončete, prosím, proces objednávky.**

**Následně budete mít přístup k celému dokumentu.**

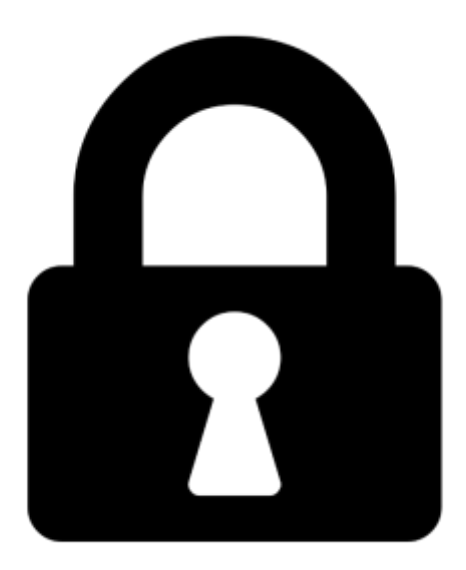

**Proč je dokument uzamčen? Nahněvat Vás rozhodně nechceme. Jsou k tomu dva hlavní důvody:**

1) Vytvořit a udržovat obsáhlou databázi návodů stojí nejen spoustu úsilí a času, ale i finanční prostředky. Dělali byste to Vy zadarmo? Ne\*. Zakoupením této služby obdržíte úplný návod a podpoříte provoz a rozvoj našich stránek. Třeba se Vám to bude ještě někdy hodit.

*\*) Možná zpočátku ano. Ale vězte, že dotovat to dlouhodobě nelze. A rozhodně na tom nezbohatneme.*

2) Pak jsou tady "roboti", kteří se přiživují na naší práci a "vysávají" výsledky našeho úsilí pro svůj prospěch. Tímto krokem se jim to snažíme překazit.

A pokud nemáte zájem, respektujeme to. Urgujte svého prodejce. A když neuspějete, rádi Vás uvidíme!